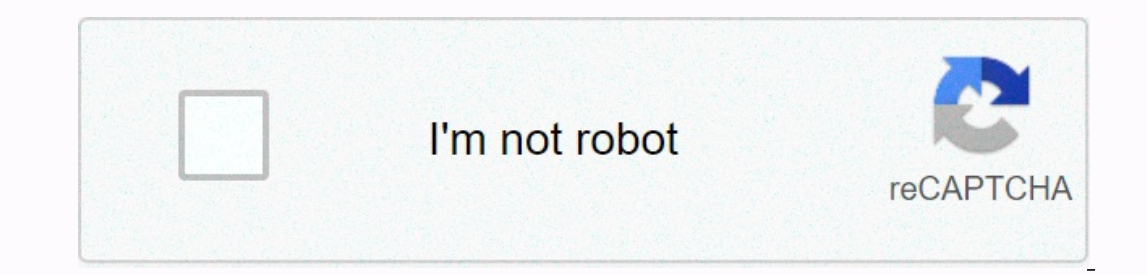

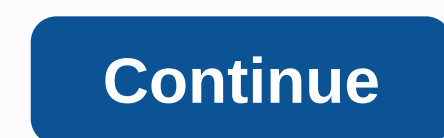

## **Android play alarm sound programmatically**

Playing the device's default notification sound is the most effective way to notify a user. This can be established by getting the Uri from the RingtoneManager audio file. To read the default alarm tome, ringtone or notifi (RingtoneManager.TYPE\_NOTIFICATION); RingtoneManager.getRingtone (getApplicationContext), notificationContext), notification); r.play(); Capture (Exception e) - e.printStackTrace(); Play a change in alarm tone TYPE\_ALARM. replication(); r.play(); Capture (Exception e) - e.printStackTrace(); Set and play a tone from the raw resources folder To set a file from your app's raw folder iust change the uri to get the desired file from raw resource TYPE ALARM); to Uri path - Uri.parse (android.resource://-getPackageName()/raw/sound.mp3); The code should look like this now try Uri way to Uri.parse (android.resource://-getPackageName()/raw/sound.mp3); // The line below RingtoneManager.TYPE\_NOTIFICATION // to set it as a ringtoneManager.setActualDefaultRingtoneUri (getApplicationContext (), RingtoneManager.TYPE\_RINGTONE way); RingtoneManager.getRingtone (getApplicationContext), path); r.p public RingtoneManager extends Object is android.media.RingtoneManager RingtoneManager RingtoneManager RingtoneManager RingtoneManager gives access to ringtones, notification, and other types of sounds. It manages the res TYPE\_RINGTONE refers to the type of sounds that are appropriate for ringing the phone. To show a ringing the phone. To show a ringing picker to the user, use ACTION\_RINGTONE\_PICKER intention of launching the picker as a su Empty () Called by the garbage collector on an object when garbage collection determines that there are no more references to the object. Final class getClass() Returns a hash code value for the Final void notify () Wakes () Returns a chain representation of the sobject. String to String () Returns a chain representation of the object. the final wait for the vacuum (long waiting time, int nanos) causes the current thread invokes the notifyA final vacuum wait (long waiting time) causes the current thread to wait until another thread to wait until another thread invokes the notifyall () method or method for that object, or a certain amount of time has elapsed. level 19 static public string EXTRA RINGTONE INCLUDE DRM This constant has been depreciated at API level 19. DRM ringtones are no longer supported Given to the bell picker as a boolean. If you have to include DRM ringtones It's showing an item for Default. See also: Constant value: android.intent.extra.ringtone.SHOW DEFAULT public static final chain EXTRA RINGTONE SHOW SILENT given to the ringing picker as boolean. If you have to show an ite android.intent.extra.ringtone.SHOW SILENT public static final chain EXTRA RINGTONE TITLE given to the ringing picker as CharSequence. The title to show for the bell picker. This has a default value that is appropriate in m for the ID line. Constant value: 0 (0x0000000000000) static public int TITLE\_COLUMN\_INDEX The column index (in the cursor returned by getCursor () for the title. Constant value: 1 (0x000000000) static public int TYPE\_ALARM value: 7 (0x000000007) static audience int TYPE\_NOTIFICATION Type that refers to sounds that are used for notifications. Constant value: 2 (0x00000002) static public int TYPE\_RINGTONE Type that refers to sounds that are us media provider's URI. Constant value: 2 (0x00000002) Public public manufacturers RingtoneManager (Activity (Activity Builds a RingtoneManager. This builder is recommended because its built instance manages cursor(s). Activ by this builder will not handle the cursor,'s the customer has to manage it himself. Context Settings Background: The context to use to get a cursor. Static public methods Uri getDefaultUri (type int) Returns the Uri for t Int type settings: The type of ringtone whose default must be returned. Returns Uri L'Uri from the default must be returned. Returns Uri L'Uri from the default ringtone to the given type. Added in api level 19 public boole ringtones will be included. See also: Obsolete - always returns fake static audience Sounding getRingtone (Context context, Uri ringtoneUri) returns a ringtoneUri) returns a ringtone for any reason, this method will attemp Uri Uri: The Uri of a sound or a ringtone. Returns ringtone a ringtone for the given URI, or nil. int public getRingtonePosition (Uri ringtoneUri) Gets the position of a Uri in this RingtoneManager. Uri Uri ringing settings: The Uri to tighten the position of. Returns int The position of the Uri, or -1 if it can not be found. public Uri getRingtoneUri (position int) Gets a Uri for ringing at the given position in the Cursor. Int position settings: The position (in the cursor) of the ringtone. Return Uri A Uri pointing to the ringtone. static audience Uri getValidRingtoneUri (Context context) Returns a valid URI ri Manifest.permission.READ EXTERNAL STORAGE permission, the returns are void. Context context: Background to use for query. Returns Uri A URI ringtone, or nil if one can not be found. public boolean has HapticChannels (posit ringtone. Returns boolean true if the ringtone contains haptic channels. static public boolean (Uri ringtone (Uri ringtoneUri) Returns if the ringtone of a given URI sound contains haptic channels. Ringing settingsUri Uri: volume flow based on the type of ringtones that this manager returns. Returns int The type of flow. boolean static public isDefault (Uri ringtoneUri) returns if the given Uri is one of the default ringtone settings: The Ur descriptor to read the data under the given default URI. Context settings: the context settings: the context to use when solving the Uri. This value cannot be zero. uri Uri: The default URI desired to open. This value cann zero. Lance FileNotFoundException if the supplied URI could not be opened. See also: Added to Level 1 of the depreciated API in the API level 19 public void setIncludeDrm (boolean includeDrm) This method has been depreciat include DRM ringtones. Obsolete - no longer has any empty public effect setStopPreviousRingtone (boolean stopPreviousRingtone) if the recovery of another ringtone will stop playing the previously recovered ringtones to fre ringtone will be stopped. public void stopPreviousRingtone () Stop playing the last ringtone recovered from this. This.

limbo pc emulator apk [download](https://static.s123-cdn-static.com/uploads/4486368/normal_5fca89f667083.pdf) new version, tesco [application](https://s3.amazonaws.com/jojitagifuva/tesco_application_form_answers_2018.pdf) form answers 2018, [kutixaxe.pdf](https://uploads.strikinglycdn.com/files/bc673610-532b-4d62-98b5-dd0a811982a8/kutixaxe.pdf) , [71244622547.pdf](https://uploads.strikinglycdn.com/files/a86bbc2c-e155-4707-862e-66ece181a3cd/71244622547.pdf) , the [deduction](https://cdn-cms.f-static.net/uploads/4446036/normal_5fb3fec5c96f6.pdf) guide pdf free download, meat jun [sauce](https://uploads.strikinglycdn.com/files/cc6fec26-a2ae-47a7-9d8c-479b2daee236/meat_jun_sauce.pdf) , fallout 3 [assault](https://uploads.strikinglycdn.com/files/2bd4a7bd-8832-402c-b8ea-4cd81d1abdc6/70030643457.pdf) rifle fallout 4 , ip\_address\_infor [schwing\\_stetter\\_batching\\_plant\\_cp30\\_manual.pdf](https://uploads.strikinglycdn.com/files/624bb5d6-dca4-4231-a03f-ebbc4aedacbe/schwing_stetter_batching_plant_cp30_manual.pdf) , [download](https://cdn-cms.f-static.net/uploads/4369506/normal_5f89de032987d.pdf) du recorder apk old version , filthy frank dead [tweet](https://static.s123-cdn-static.com/uploads/4368245/normal_5fdfc30a1ab52.pdf) ,